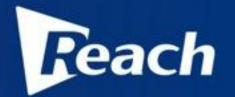

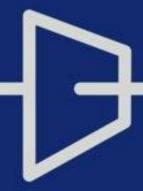

Media Center integrates with Moodle

Jan 2014

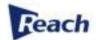

## Agenda

Single Sign-On Between Systems

Publish videos on Moodle

Live Streaming Through Moodle

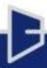

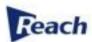

## Single Sign-on Between Systems

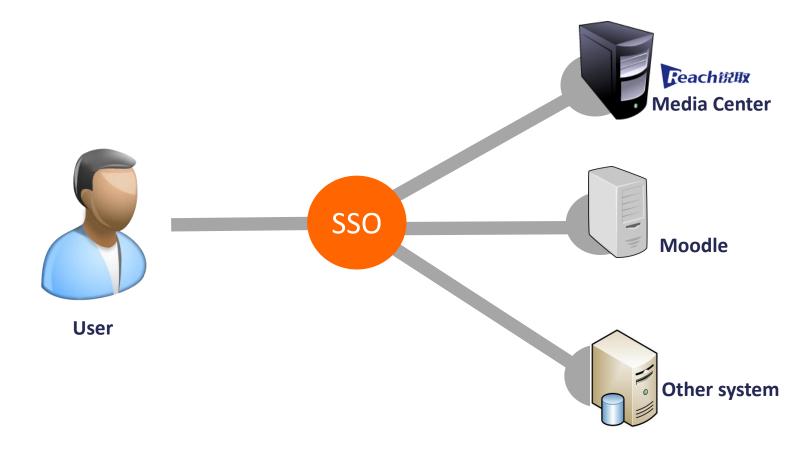

Users only need to login once, then can switch between Moodle and Media Center freely, no need to login again.

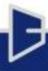

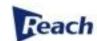

### SSO Realization: LDAP + CAS

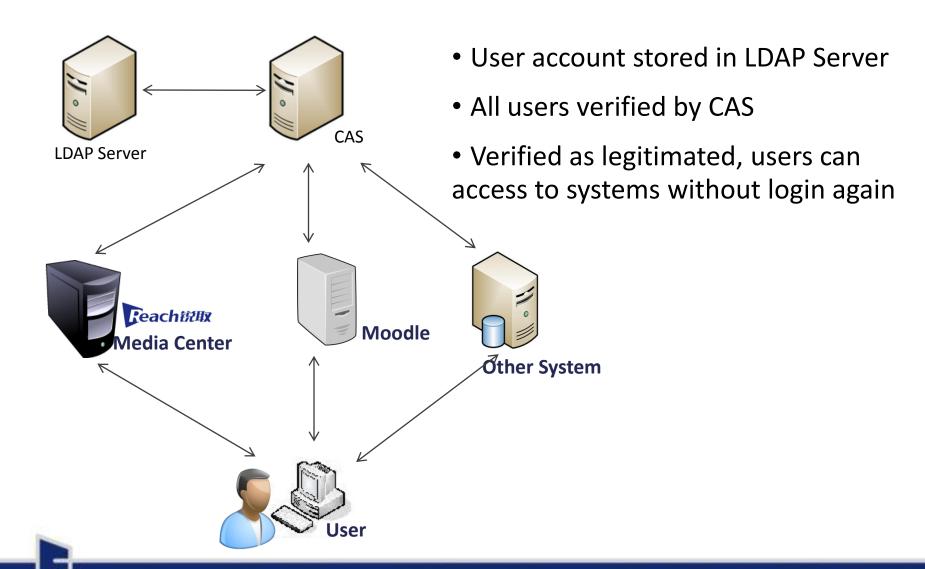

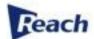

#### Publish videos on Moodle

#### You are logged in as Jean Mo (Logout) 13S001-Competitive Strategy Home ► Courses ► Computer ► Competitive Strategy ► 28 November - 4 December ► Session 1 - Intruduction - 3 Navigation 0 2. Home My home Site pages My profile Current course Competitive Strategy Participants Badges General 28 November - 4 December Session 1 -Intruduction Slides PPT ▶ 5 December - 11 December ▶ 12 December - 18 December ▶ 19 December - 25

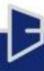

December

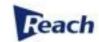

## It's Easy to Do

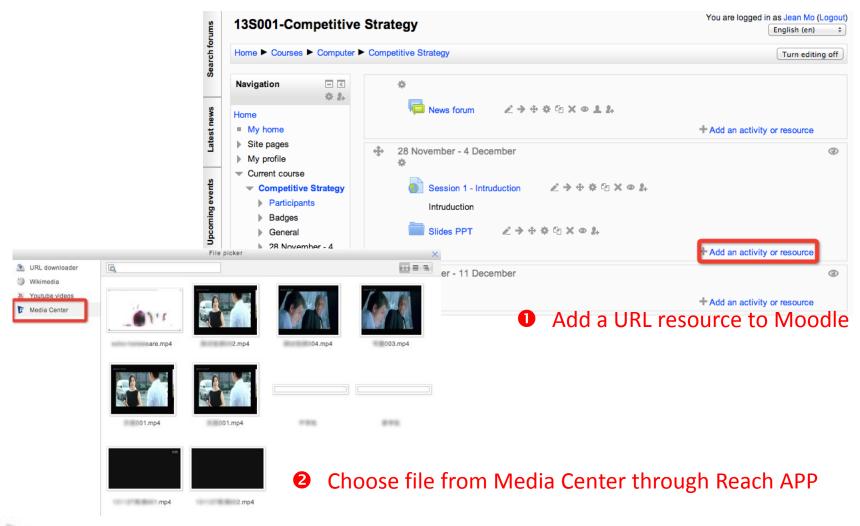

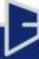

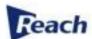

## Live Streaming Through Moodle

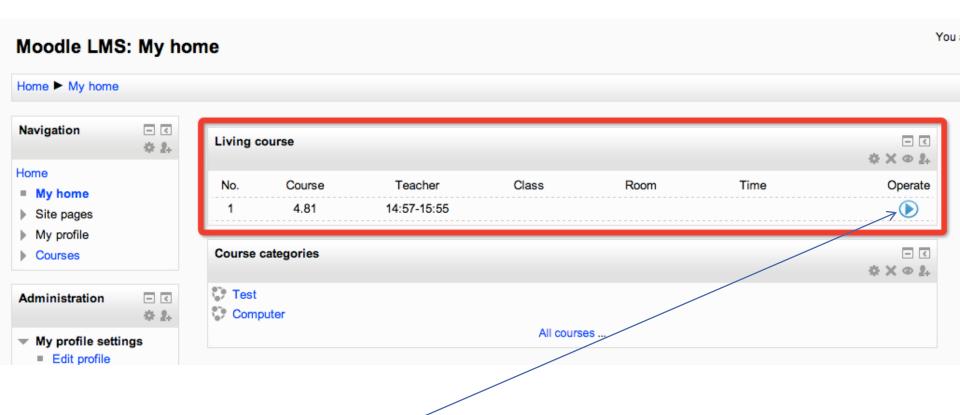

- 1. Admin actives "course live streaming" service in Reach media center.
- 2. Students click *a button* on moodle webpage to see live stream

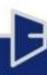

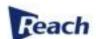

## Reach APP to integrate with moodle

APP of VOD service

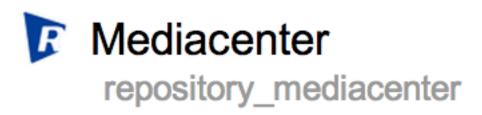

APP of Live stream

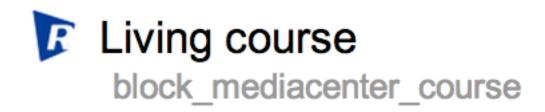

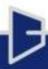

# THANKS!

#### SZ REACH TECH CO., LTD.

A: Floor 6/7, Building B, Kingdee Software Park, 2 Keji 12th Road South, Hi-Tech Industrial Park, Nanshan Dist, Shenzhen 518057, P.R. China

T:+86-755-86073600 F:+86-755-86073689

Service Hotline: +86-400-716-0868

www.szreach.com

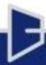